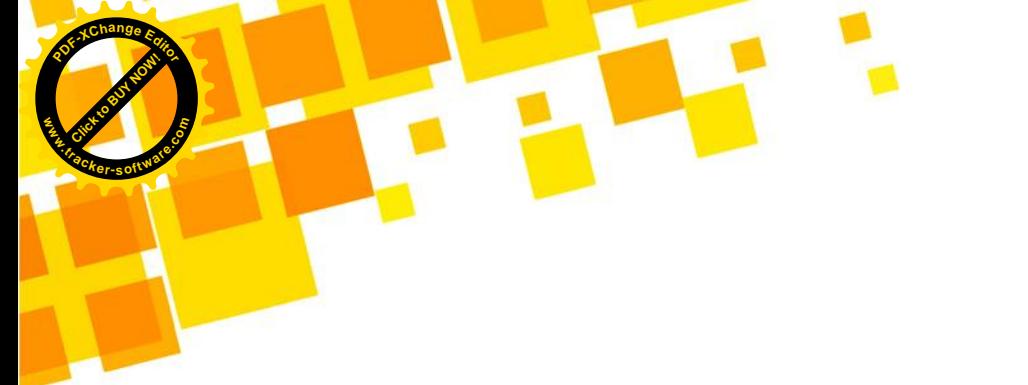

## جزوه تست هندسه 1 مبحث :نسبت و تناسب

## تهیه و تنظیم : گروه آموزشی مکعب

@konkoorname

C cubeeducationalgroup (S) cubeeducationalgroup

**Click to Buy Now!** 

**.tracker-software.co<sup>m</sup>**

**w** 

**<sup>P</sup>DF-XCha<sup>n</sup>g<sup>e</sup> <sup>E</sup>dito<sup>r</sup>**

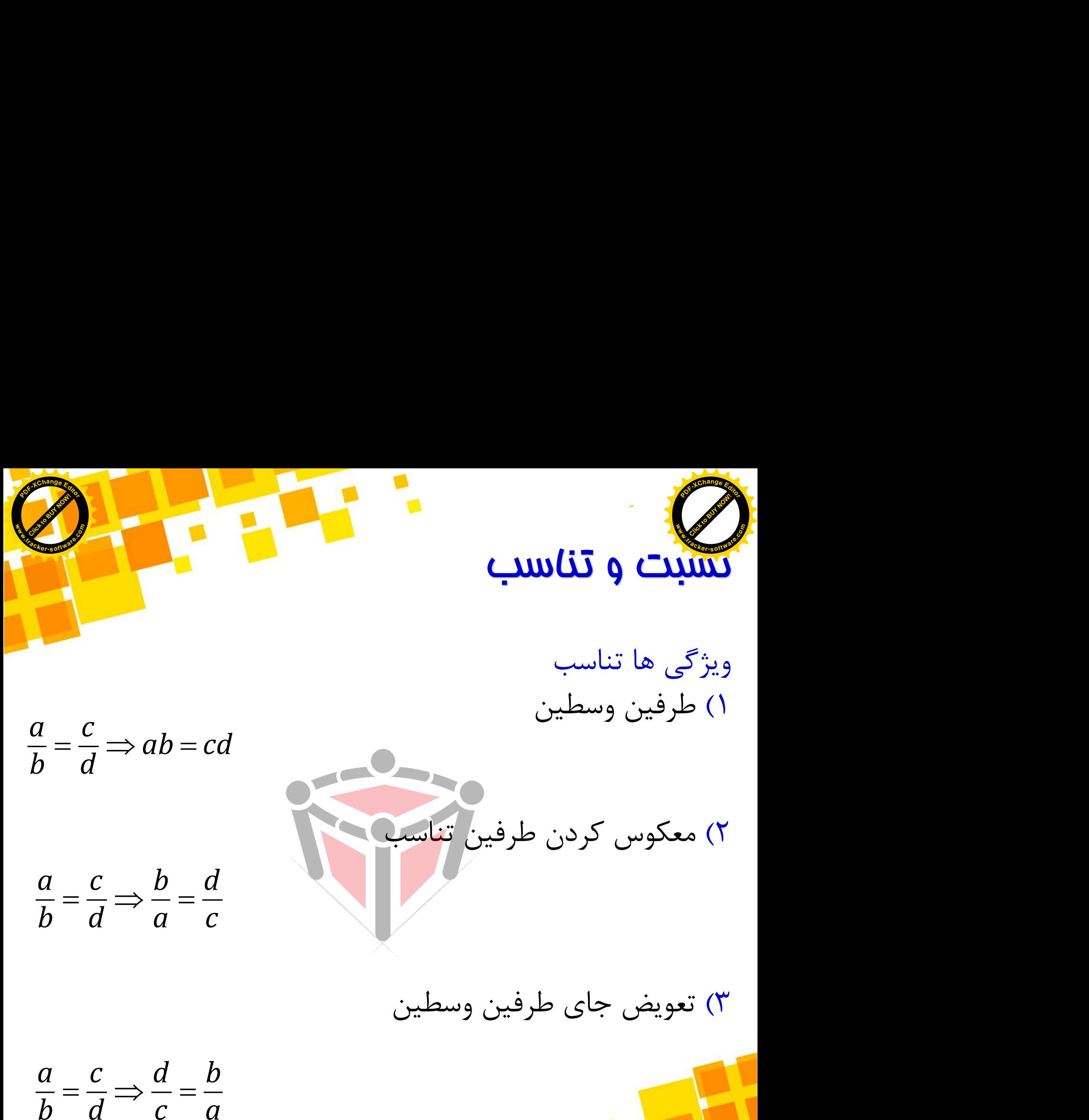

*a c b d*  $\overline{b} = \overline{d} \Rightarrow \overline{a} = \overline{c}$ 

۲) معکوس کردن طرفین تناسب

3( تعویض جای طرفین وسطین

 $\frac{a}{b} = \frac{c}{d} \Rightarrow \frac{d}{c} = \frac{b}{a}$ 

C cubeeducational group

Co cubeeducationalgroup

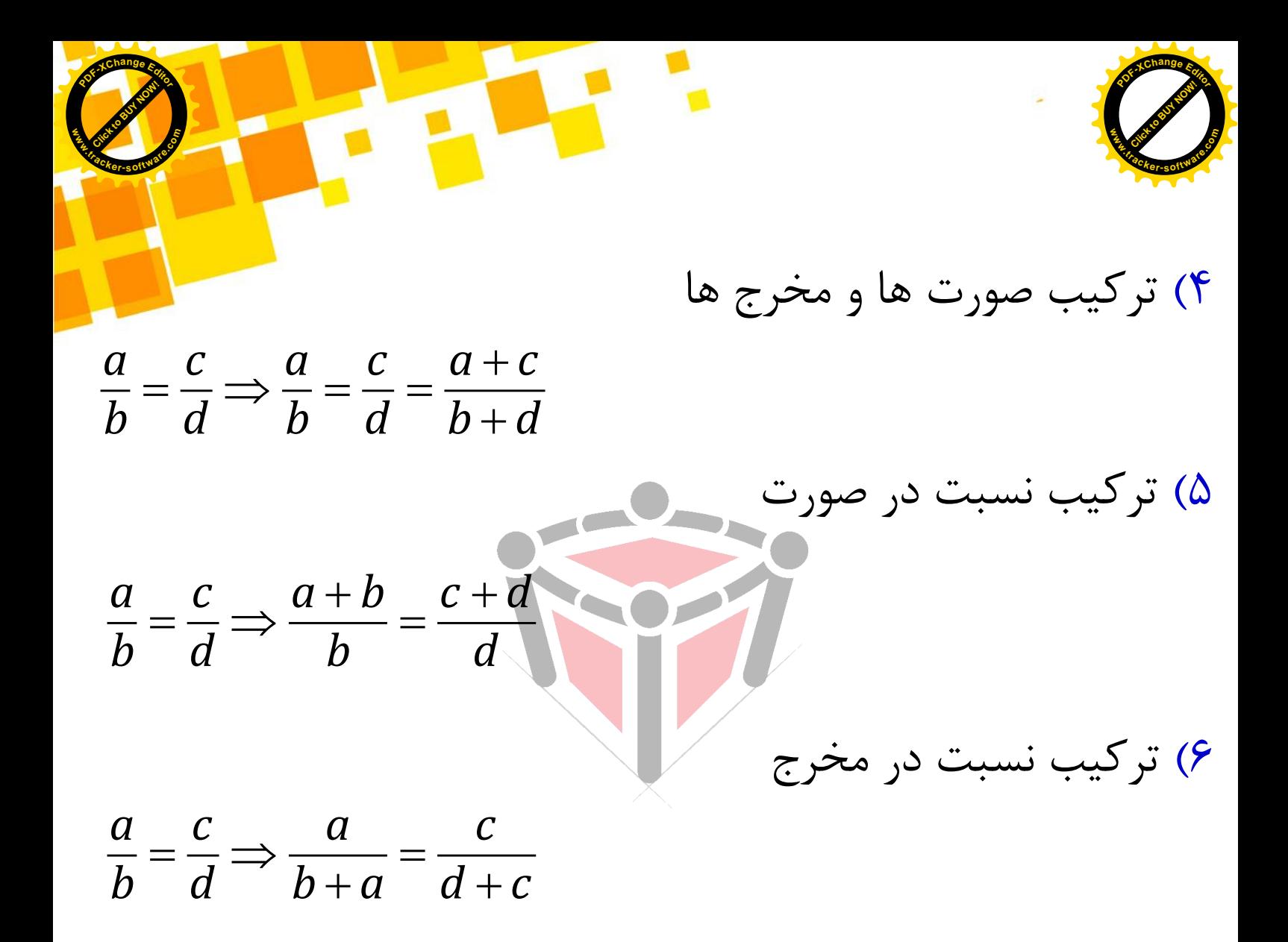

@konkoorname

C cubeeducationalgroup (8) cubeeducationalgroup

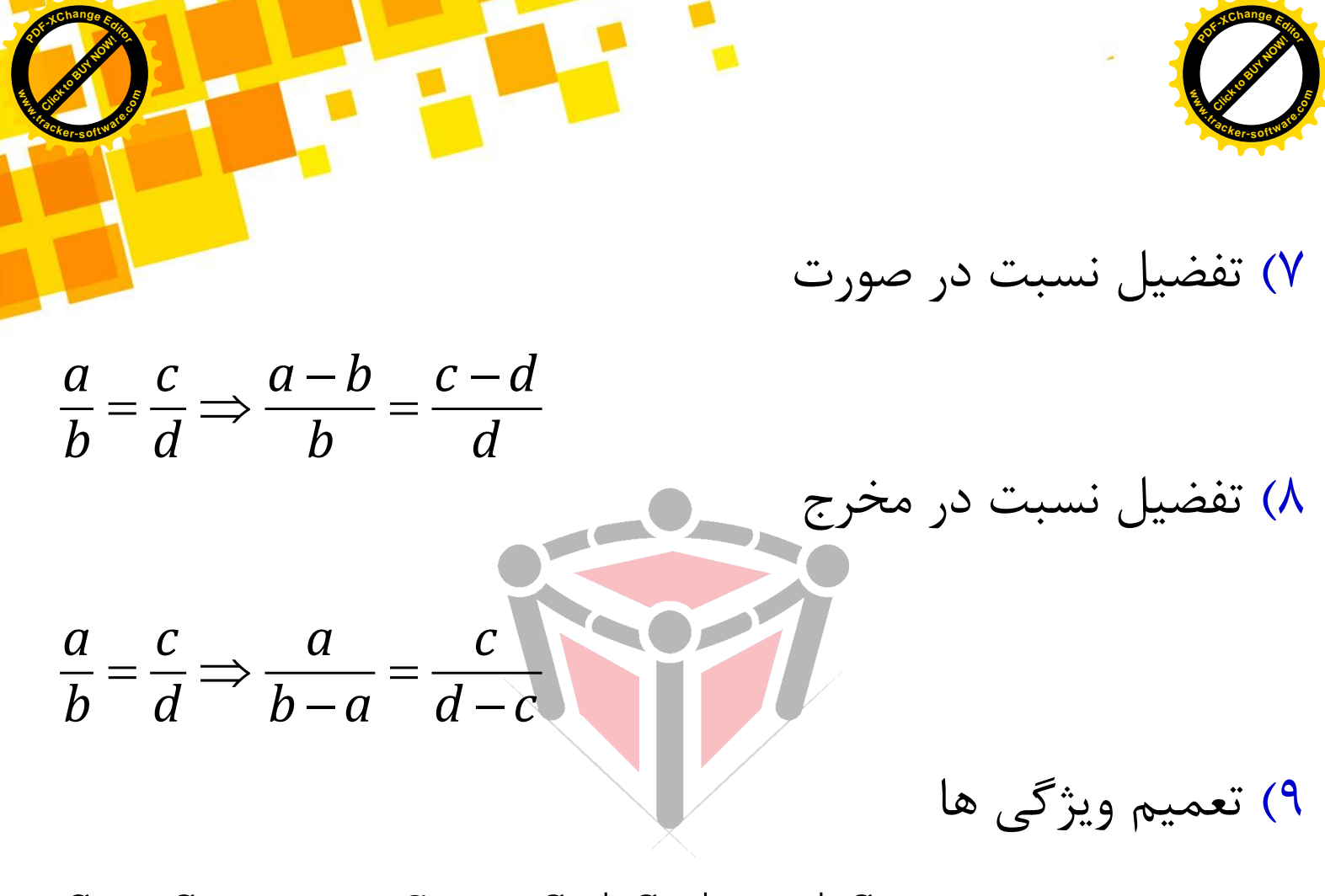

$$
\frac{a_1}{b_1} = \frac{a_7}{b_7} = \circ \circ \circ = \frac{a_n}{b_n} \Rightarrow \frac{a_1 + a_7 + \circ \circ \circ + a_n}{b_1 + b_7 + \circ \circ \circ + b_n}
$$

@konkoorname

C cubeeducational group

co cubeeducationalgroup

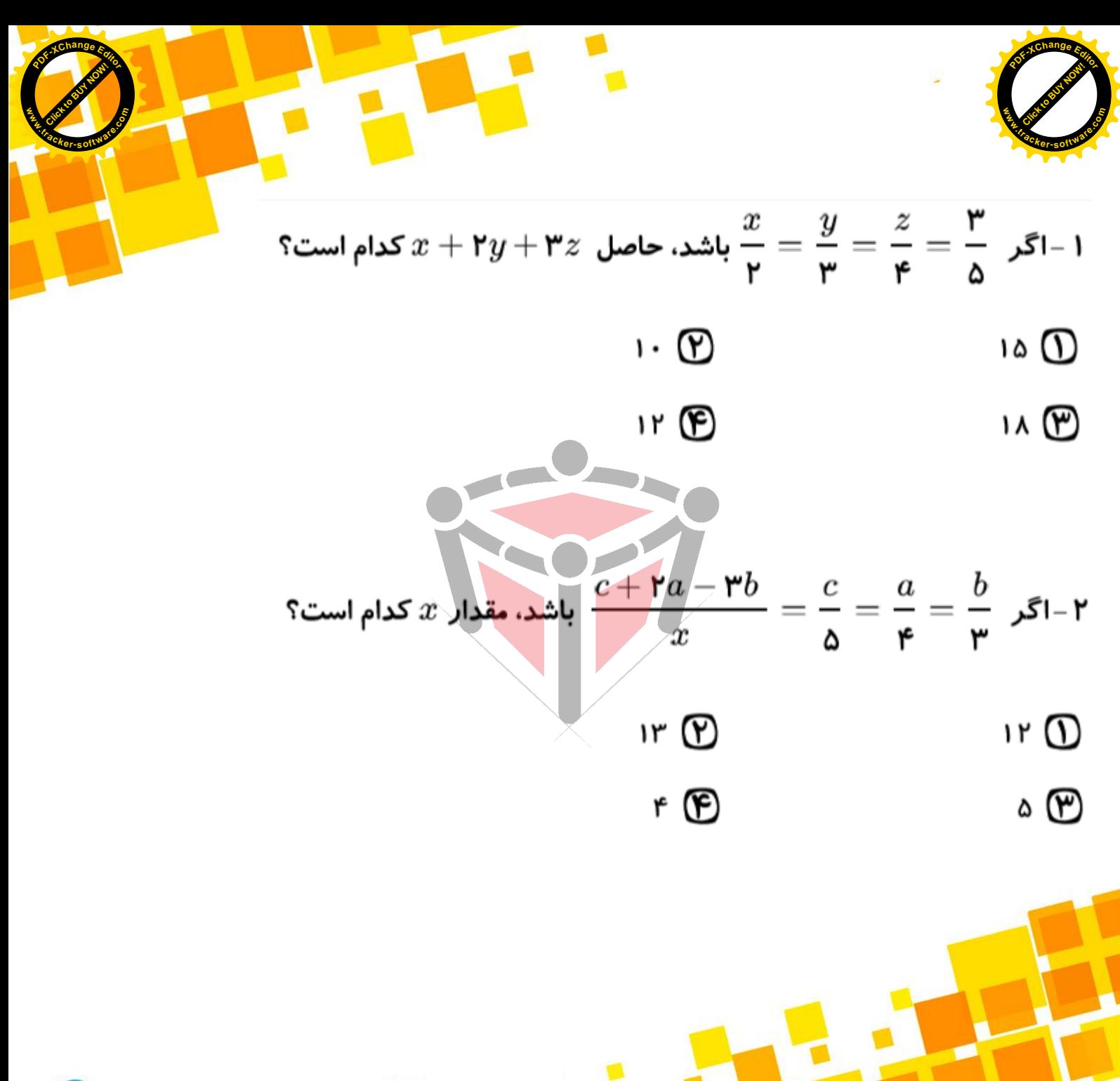

@konkoorname

C cubeeducational group

**8 cubeeducationalgroup** 

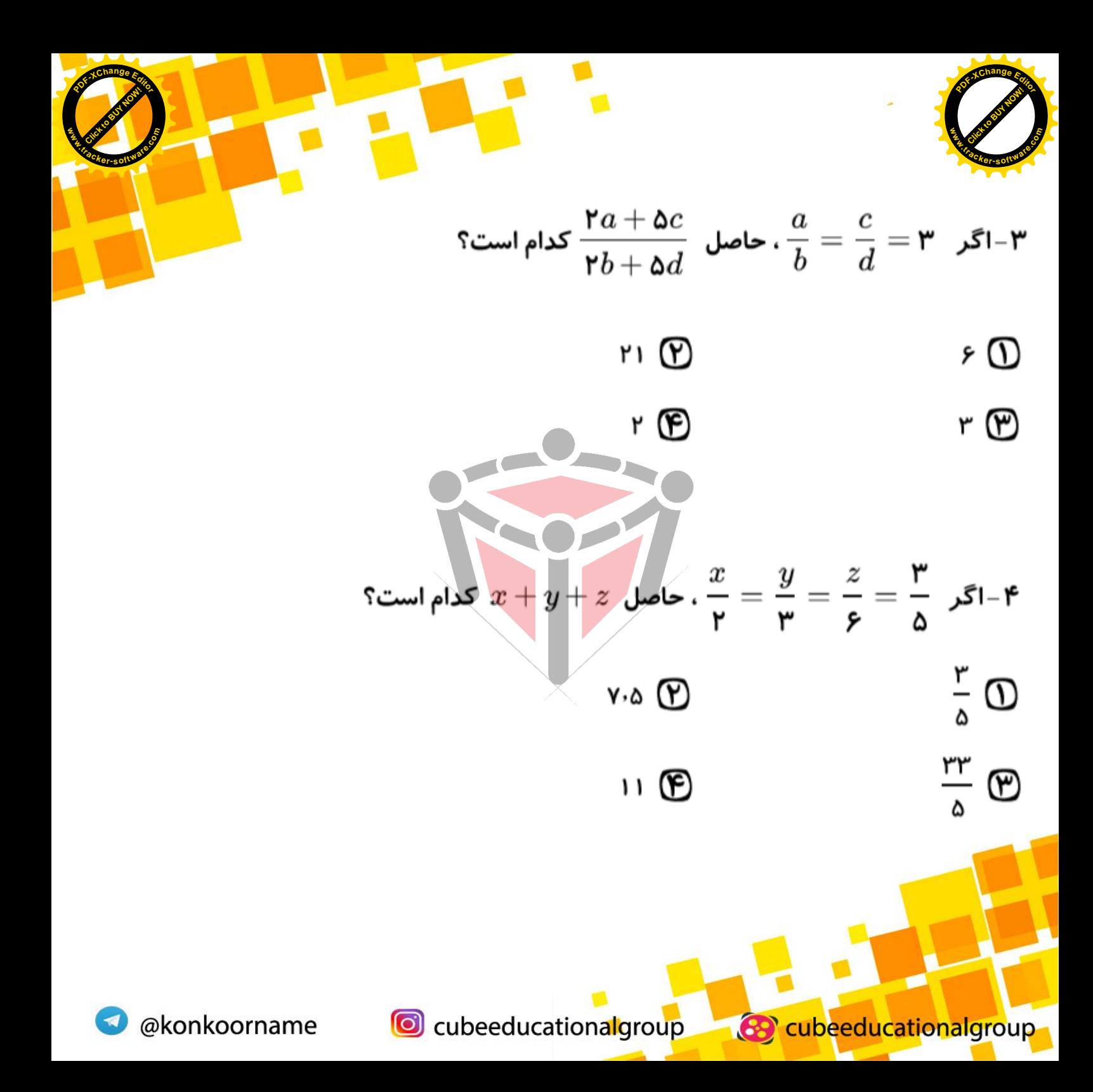

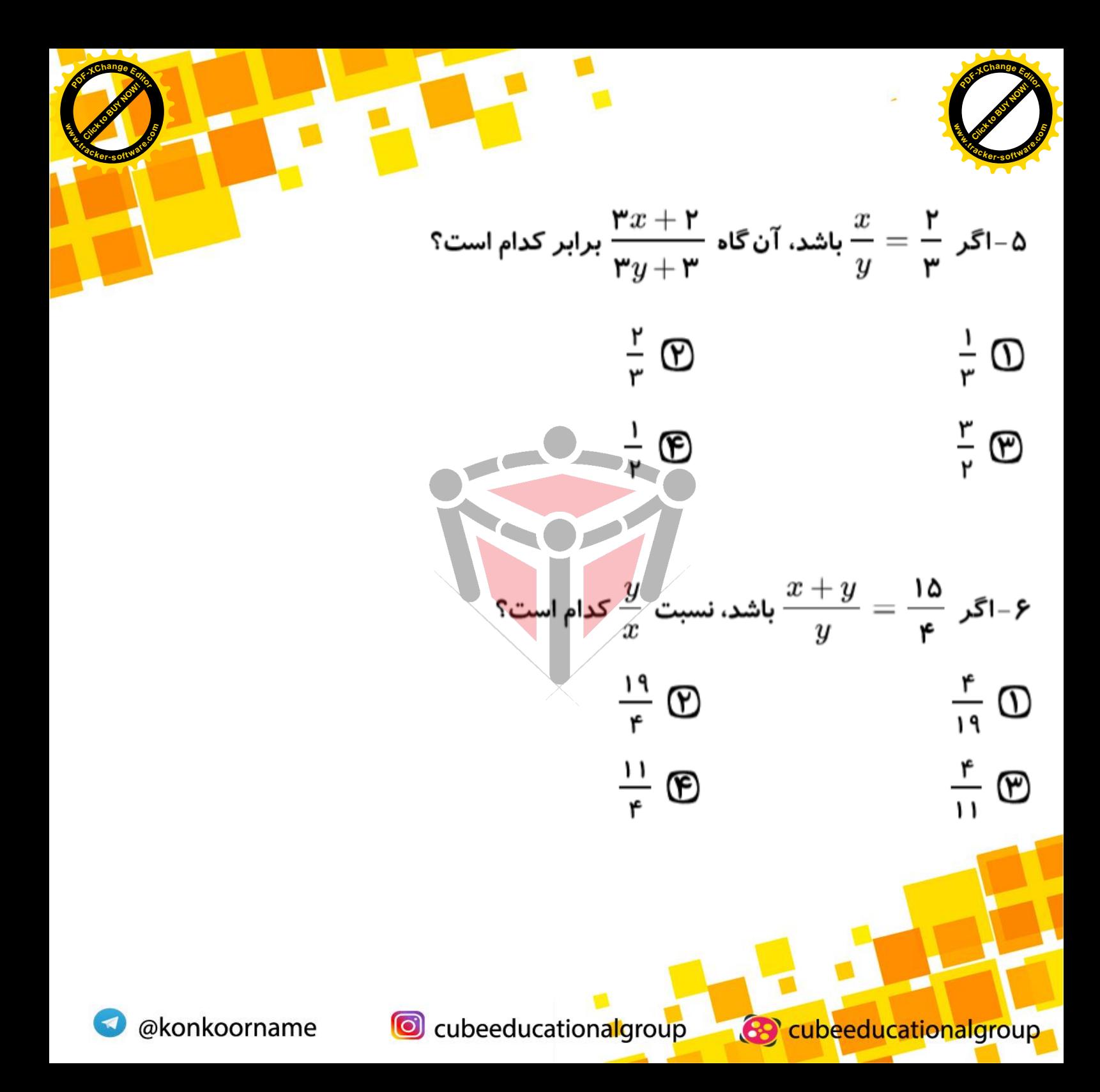